# **CHEBUONI [Politique de cookies] Informations | 22 février 2024**

## **Utilisation des cookies**

Cette Politique de cookie décrit l'utilisation des cookies sur ce site.

Le contrôleur des données personnelles est Chebuoni s.r.l., sous réserve de laquelle le site lui même se réfère, dont le siège est à Florence, en Italie, via dei della Robbia n. 38.

# **Qu'est-ce qu'un cookie?**

Les cookies sont des parties d'informations que le site web entre dans votre appareil de navigation lorsque vous visitez une page. Ils peuvent impliquer la transmission d'informations entre le site web et votre appareil, et entre ce dernier et d'autres sites opérant en notre nom ou en privé, conformément aux dispositions de la Politique de confidentialité respective. On peut utiliser des cookies pour recueillir les informations que nous recueillons à votre sujet. Vous pouvez décider de recevoir une alerte chaque fois qu'un cookie est envoyé ou désactiver tous les cookies en modifiant les paramètres du navigateur. En désactivant les cookies, cependant, certains de nos services peuvent ne pas fonctionner correctement et vous ne serez pas en mesure d'accéder à de nombreuses fonctionnalités conçues pour optimiser votre expérience de navigation sur le site. Pour plus d'informations sur la gestion ou la désactivation des cookies de navigateur, consultez la dernière section de cette Politique de cookies.

Nous utilisons différents types de cookies avec différentes fonctions.

Nous nous réservons le droit de publier un tableau périodiquement mis à jour pour indiquer les types des cookies utilisés et les références utiles pour connaître les fins spécifiques de l'utilisation. Voici une description sommaire des principaux types de cookies techniquement utilisables. Pour vous fournir des informations utiles sur les cookies et leur utilisation potentielle et pour savoir comment modifier le paramètre de votre navigateur concernant l'utilisation des cookies, nous vous invitons à lire cette description détaillée.

#### **Cookies de session et persistants**

Tout d'abord, nous précisons que la durée des cookies installés peut être limitée à la session de navigation ou prolonger pendant une plus longue période, même après que l'utilisateur a quitté le site visité. Nous préférons l'utilisation des c.d. cookies de session (qui ne sont pas stockés de façon persistante sur l'ordinateur de l'utilisateur et disparaissent lorsque vous fermez le navigateur), ce qui permet la transmission d'identifiants de session (composés de nombres aléatoires générés par le serveur) nécessaires pour permettre l'exploration sûre et efficace du site. Les c.d. cookies de session si bons utilisés sur ce site évitent l'utilisation d'autres techniques informatiques potentiellement préjudiciables à la confidentialité de la navigation des utilisateurs et ne permettent pas l'acquisition de données d'identification personnelles de l'utilisateur.

## **1. Cookies tecniques**

Ces cookies sont essentiels pour être en mesure de naviguer sur le site Web et d'utiliser certaines fonctionnalités. Sans cookies strictement nécessaires, les services en ligne qui sont normalement offerts par le site, peuvent ne pas être accessibles si leur disposition est basée exclusivement sur des cookies de cette nature. En fait, les cookies de ce type permettent à l'utilisateur de parcourir efficacement les pages d'un site Web et d'utiliser les différentes options et services offerts. Par exemple, ils vous permettent d'identifier une session, d'accéder à des zones restreintes, de vous souvenir des éléments qui composent une demande formulée précédemment, d'affiner un bon de commande ou le stockage d'un devis.

Il n'est pas nécessaire de fournir le consentement pour les cookies techniques, car ils sont indispensables pour assurer les services demandés. Il est possible de bloquer ou de supprimer des cookies techniques en modifiant la configuration des options de votre navigateur. Toutefois, ce faisant, peut-être que vous ne soyez pas en mesure d'accéder à certaines zones du site web ou d'utiliser certains des services offerts.

Pour plus d'informations, consultez-vous la politique de confidentialité du site.

# **2. Cookies d'analyse des performances**

C'est possible que nous ou les fournisseurs de services opérant en notre nom puissions placer des cookies de performances dans votre appareil de navigation. Les informations recueillies par le biais de cookies de performance sont utilisées exclusivement par nous ou dans notre intérêt.

Les cookies de performance recueillent des informations anonymes sur la façon dont les utilisateurs utilisent le site Web et ses différentes fonctionnalités. Par exemple, nos cookies de performances recueillent des informations sur les pages du site que vous visitez le plus souvent et nos publicités qui apparaissent sur d'autres sites Web avec lesquels vous interagissez, ainsi que si vous ouvrez et lisez les communications que nous vous envoyons et si vous recevez des messages d'erreur. Les informations collectées peuvent être utilisées pour personnaliser votre expérience en ligne en affichant du contenu spécifique. Les cookies de performances sont également utilisés pour limiter le nombre de vues de la même publicité. Nos cookies de performance ne recueillent pas de renseignements personnels.

Un lien vers notre Politique de Cookies est disponible via un lien sur le site. En continuant à utiliser ce site web et ses fonctionnalités, vous nous autorisez (ainsi que les annonceurs externes de ce site) à placer des cookies de performances sur votre appareil de navigation.

Pour supprimer ou gérer les cookies de performances, consultez la dernière section de cette Politique de cookies.

En particulier, le site peut utiliser Google Analytics que est un outil d'analyse Google que aide les propriétaires de sites Web et d'applications à comprendre comment les visiteurs interagissent avec le contenu qu'ils possèdent. Vous pouvez utiliser un ensemble de cookies pour recueillir des informations et générer des statistiques d'utilisation du site Web sans l'identification personnelle des visiteurs individuels par Google. En plus de générer des rapports sur les statistiques d'utilisation du site Web, l'étiquette pixel de Google Analytics peut être utilisée, avec quelques

cookies publicitaires décrits ci-dessus, pour nous permettre d'afficher des résultats plus pertinents dans les propriétés Google (telles que Google Search) et sur le Web.

Pour plus d'informations, vous pouvez consulter ce site

# 3. **Profilage des cookies**

Nous nous réservons le droit d'utiliser des cookies de profilage de notre part (ou des fournisseurs de services opérant en notre nom) pour stocker les choix faits (préférence linguistique, pays ou autres paramètres en ligne) et pour fournir les fonctionnalités personnalisées ou optimisées qui, selon nous, peuvent être préférées par l'utilisateur ou pour stocker ses habitudes et préférences manifestées lors de la navigation. Les cookies de profilage peuvent être utilisés pour vous offrir des services en ligne, pour vous envoyer des publicités qui prennent en compte vos intérêts ou pour vous empêcher de vous voir offrir des services que vous avez refusés dans le passé.

Toutefois, nous vous informons qu'il est techniquement possible d'autoriser les annonceurs ou les tiers à fournir du contenu et d'autres expériences en ligne par l'intermédiaire de ce site Web. Dans ce cas, le tiers en question pourrait insérer ses cookies de profilage dans votre appareil et les utiliser, comme nous, afin de vous fournir des fonctionnalités personnalisées et d'optimiser votre expérience utilisateur. En sélectionnant des options et des paramètres personnalisés ou des fonctionnalités optimisées en fonction des préférences exprimées par l'utilisateur, nous autorisons l'utilisation par nous des cookies de profilage nécessaires pour vous offrir de telles expériences.

En supprimant les cookies de profilage, les préférences ou paramètres sélectionnés ne seront pas stockés pour les visites futures.

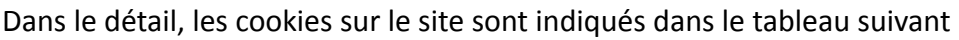

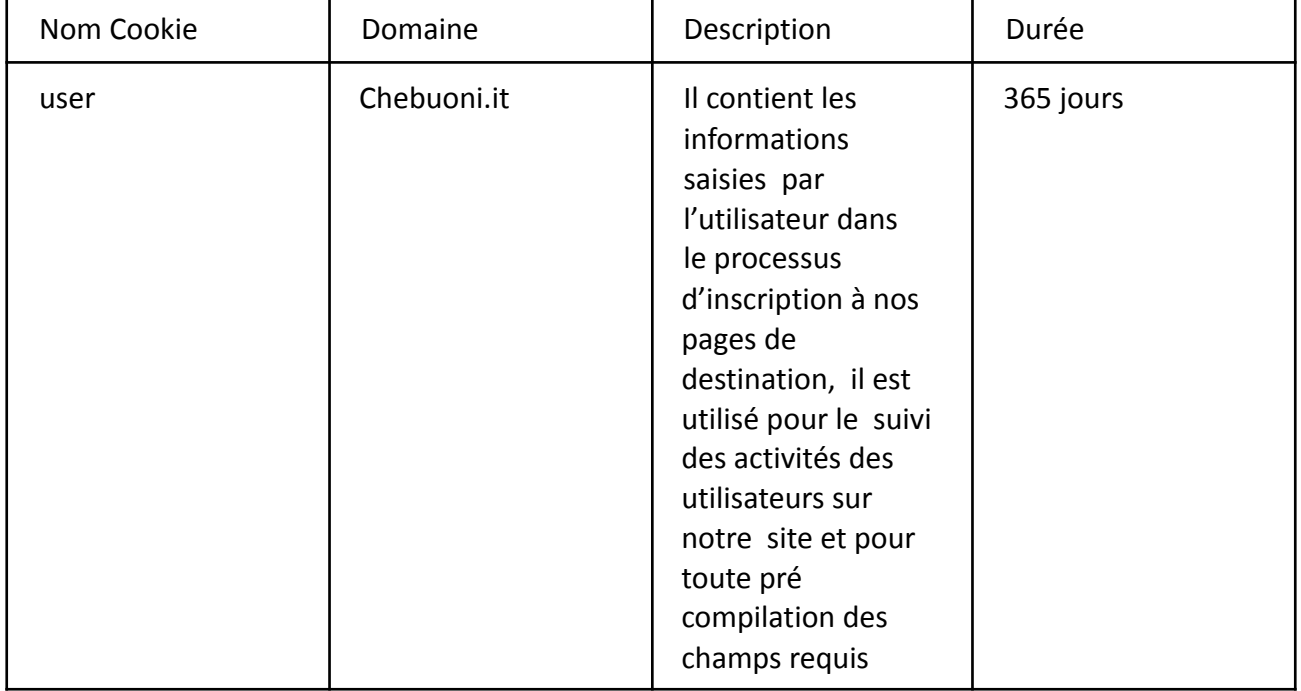

1. Liste des Cookies sur le Site

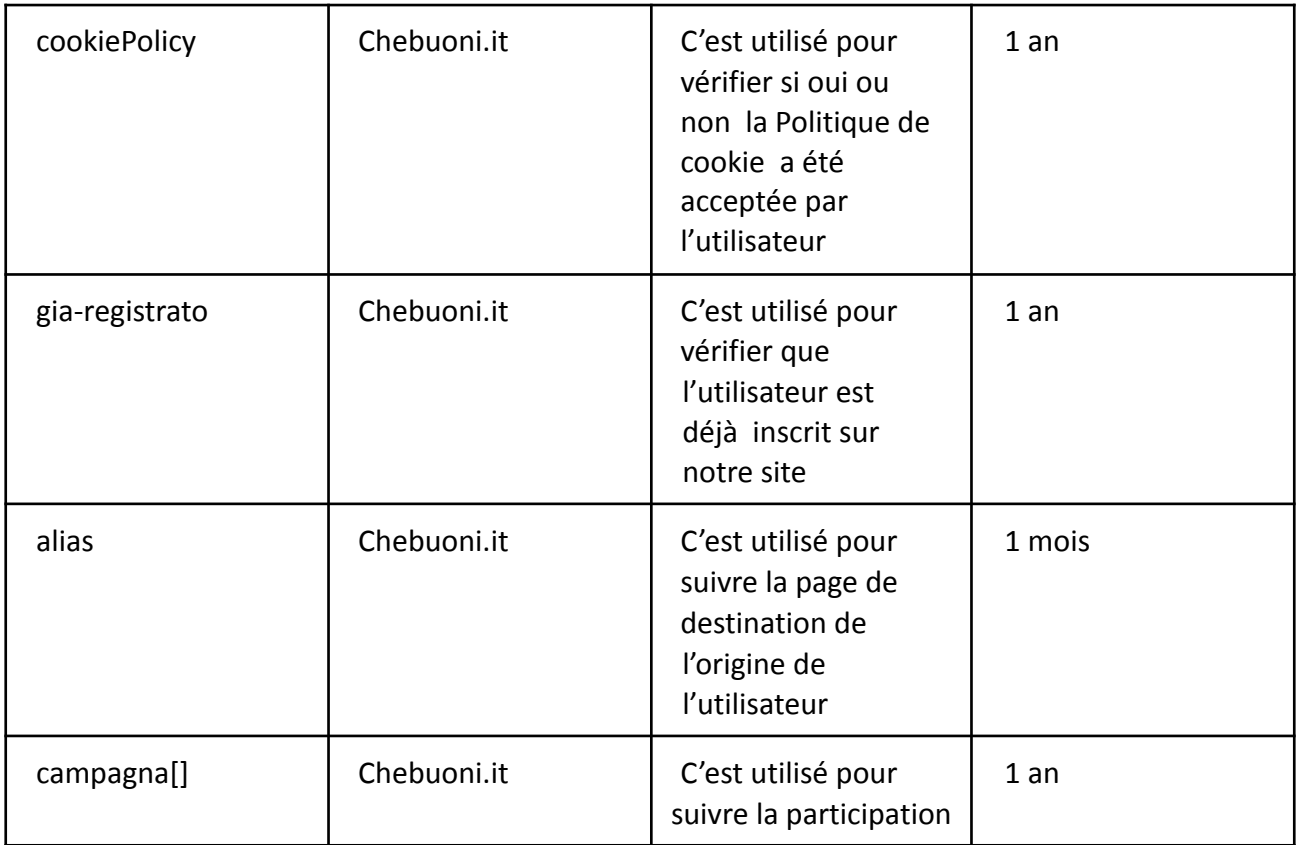

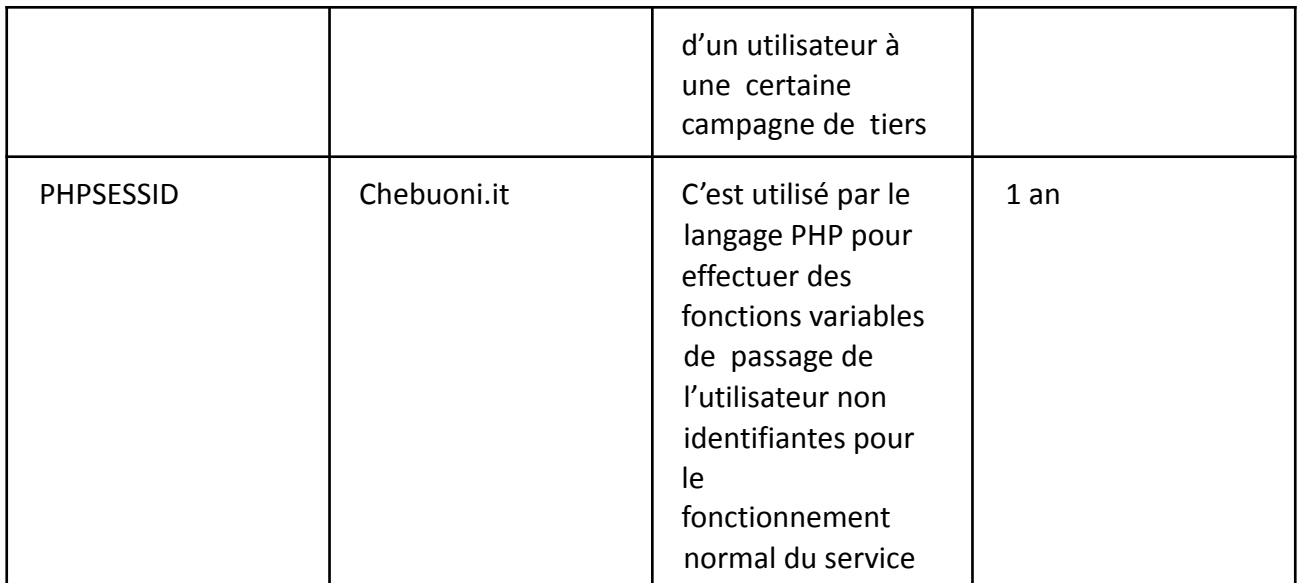

**Cookies tiers**: Les cookies appartenant à des tiers, y compris Blasting SA et d'autres, peuvent être placés sur notre site à des fins publicitaires et/ou de profilage et/ou techniques.

Blasting SA. Le système utilise des identificateurs pour créer, détecter ou enrichir votre profil. En acceptant les cookies tiers du site "Chebuoni.it", vous consentez à la réalisation d'activités de suivi, d'enrichissement et de profilage par Blasting SA à des fins statistiques et/ou commerciales et/ou commerciales, y compris par le biais de cookies, d'étiquettes et d'autres outils de surveillance sur les réseaux de communication électronique, ainsi que par comparaison et

intégration avec les données recueillies par des tiers. Pour plus d'informations, ou désactiver les services de dynamitage SA ou Blasting SA Partners, veuillez cliquez ici ou écrire à dpo@blastingnews.com

Le site peut utiliser des outils de remarketing tiers. Dans ce cas, certaines pages du site peuvent inclure un code appelé "code de remarketing". Ce code vous permet de lire et configurer les cookies de navigateur afin de déterminer le type d'annonce que vous afficherez, en fonction des données liées à votre visite sur le site, telles que le circuit de navigation choisi, les pages effectivement visitées ou les actions effectuées en leur sein.

Les listes de remarketing ainsi créées sont conservées dans une base de données de serveurs Google où vous conservez tous les ID cookie associés à chaque liste ou catégorie d'intérêt. Les informations obtenues vous permettent d'identifier uniquement le navigateur, car avec ces informations, le tiers n'est pas en mesure d'identifier l'utilisateur.

Ces outils vous permettent de diffuser des annonces personnalisées en fonction des visites des utilisateurs sur notre site.

L'autorisation de collecter et de stocker des données peut être révoquée à tout moment. L'utilisateur peut désactiver l'utilisation de cookies par Google grâce aux options de réglage spécifiques des différents navigateurs.

En particulier, ce sont les principaux outils de remarketing que nous pourrions utiliser:

Google Adwords et Google Remarketing Cookies

Le site web peut utiliser le programme Google Adwords et la technologie Google Remarketing. Les deux sont exploités par Google Inc.. La fonction de suivi de conversion AdWords utilise également des cookies. Pour nous aider à suivre les ventes et autres conversions, un cookie est ajouté à l'ordinateur d'un utilisateur lorsque cet utilisateur clique sur une annonce. Ce cookie dure 30 jours et ne recueille pas, ni ne surveille les informations qui peuvent identifier personnellement un utilisateur. Les utilisateurs peuvent désactiver les cookies de suivi de conversion Google dans les paramètres de leur navigateur Internet. Dans certains cas, les cookies peuvent causer des problèmes lorsque vous vous connectez ou lorsque vous naviguez dans votre compte AdWords. Lorsque cela se produit, la meilleure façon de résoudre le problème est d'effacer le cache et de supprimer les cookies enregistrés pour votre navigateur Internet. Pour en savoir plus sur cliquez ici https://www.google.com /intl/it/policies/privacy/. Enfin, l'utilisateur peut désactiver les cookies Google Analytics en téléchargeant un plug-in de navigateur spécifique disponible à l'url suivante https://tools.google.com/dlpage/gaoptout .

**Bing Annonces** Pour plus d'informations sur Microsoft Remarketing, veuillez visiter http://choice.microsoft.com/it-IT Pour plus d'informations sur les politiques et principes de confidentialité de Microsoft, c'est possible visiter la page

http://www.microsoft.com/privacystatement/it-it/bingandmsn/default.aspx **Facebook Annonces** Pour plus d'informations sur Facebook Remarketing, c'est possible visiter la page https://www.facebook.com/help/1505060059715840

**Visiteurs inscrits** Nous nous réservons le droit d'analyser les activités en ligne des visiteurs inscrits

sur nos sites Web et services en ligne grâce à l'utilisation de cookies et d'autres technologies de traçabilité. Si vous avez choisi de recevoir des communications de notre part, nous pouvons utiliser des cookies et d'autres technologies de traçabilité pour personnaliser les communications futures en fonction de vos intérêts.

En outre, nous nous réservons le droit d'utiliser des cookies ou d'autres technologies de traçabilité dans les communications que vous recevez de notre part (par exemple, de savoir si celles-ci ont été lues ou ouvertes ou de détecter le contenu avec qui vous avez interagi et les liens que vous avez ouverts), afin de rendre les communications futures plus sensibles à vos intérêts. Si vous ne souhaitez plus recevoir de communications ciblées, vous pouvez cliquer sur le lien de désabonnement, qui est disponible dans nos communications, ou vous connecter à votre compte pour révoquer votre consentement à envoyer des communications à des fins de marketing.

Si vous ne souhaitez plus recevoir de communications publicitaires personnalisées en fonction de votre activité en ligne sur ce site et sur d'autres sites Web, suivez les instructions ci-dessus (pour les publicités ciblées).

Désélection et activation des cookies: en accédant au site et en passant la bannière initiale contenant les informations courtes, l'utilisateur a donné son consentement exprès à l'utilisation de cookies techniques et de profilage expressément indiqués dans ce document et à l'installation des cookies tiers indiqués ci-dessus.

La sélection/sélection des cookies individuels peut avoir lieu librement via votre navigateur (sélection du menu paramètres, clic sur les options Internet, ouverture de l'onglet confidentialité et choix du niveau souhaité de blocage des cookies). Pour plus d'informations, consultez la section suivante de cette politique de cookies ou consultez les liens suivants: Google Chrome, Mozilla Firefox, Apple Safari et Microsoft Windows Explorer

En outre, vous pouvez activer l'option Do Not Track présente dans la plupart des navigateurs de dernière génération.

Les cookies tiers peuvent être désactivés en s'informant par le biais de la politique de confidentialité du tiers, via le lien indiqué ci-dessus, ou en le contactant directement. La désactivation des cookies "tiers" n'affecte en rien la navigabilité.

**Activation/désactivation des cookies via le navigateur** Il existe plusieurs façons de gérer les cookies et autres technologies de traçabilité. En modifiant les paramètres de votre navigateur, vous pouvez accepter ou rejeter des cookies ou décider de recevoir un message d'avertissement avant d'accepter un cookie à partir des sites Web que vous visitez. Nous vous rappelons qu'en désactivant complètement les cookies de votre navigateur, il se peut que vous ne soyez pas en mesure d'utiliser toutes nos fonctionnalités interactives.

Si vous utilisez plusieurs ordinateurs à différents endroits, assurez-vous que chaque navigateur est configuré en fonction de vos préférences.

Vous pouvez supprimer tous les cookies installés dans le dossier cookie de votre navigateur. Chaque navigateur a des procédures différentes pour gérer les paramètres. Cliquez sur l'un des liens ci-dessous pour obtenir des instructions spécifiques.

## **Microsoft Internet Explorer**

**Google Chrome**

**Mozilla Firefox**

## **Apple Safari**

Si vous n'utilisez aucun des navigateurs énumérés ci-dessus, sélectionnez "cookies" dans la section pertinente du guide pour savoir où se trouve votre dossier de cookies.

## **Élimination des cookies Flash**

Cliquez sur le lien ci-dessous pour modifier vos paramètres des cookies Flash

## **Désactivation des cookies Flash**

## **Activation et désactivation des cookies par le biais de services tiers**

En plus d'être en mesure d'utiliser les outils fournis par le navigateur pour activer ou désactiver les cookies individuels, nous vous informons que le site www.youronlinechoices.com rapporte les principaux fournisseurs qui travaillent avec les gestionnaires de site Web pour recueillir et utiliser des informations utiles pour l'utilisation de la publicité comportementale.

C'est possible que des cookies de profilage tiers peuvent être installés au fil du temps, vous pouvez facilement les vérifier et choisir de les accepter ou non en accédant au site www.youronlinechoices.com/it

Vous pouvez désactiver ou activer toutes les entreprises ou ajuster vos préférences individuellement pour chaque entreprise. En particulier, pour ce faire facilement, vous pouvez utiliser l'outil que vous trouvez sur la page www.youronlinechoices.com/it/le-tue-scelte et vérifier vos préférences pour la publicité comportementale.

Des informations plus utiles sur les cookies peuvent être trouvées à ces adresses: www.allaboutcookies.org; www.youronlinechoises.com .